Let

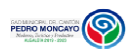

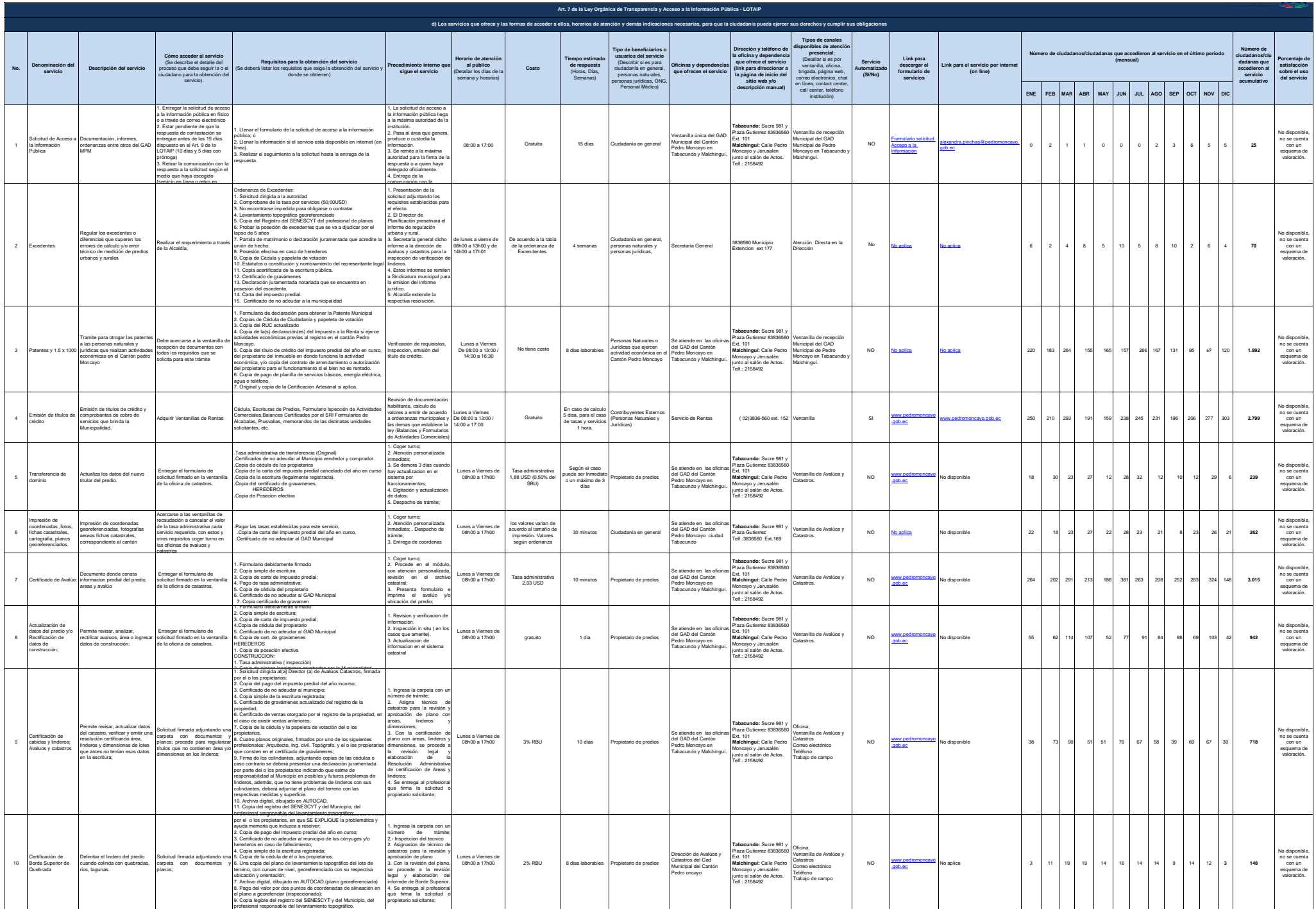

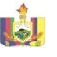

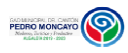

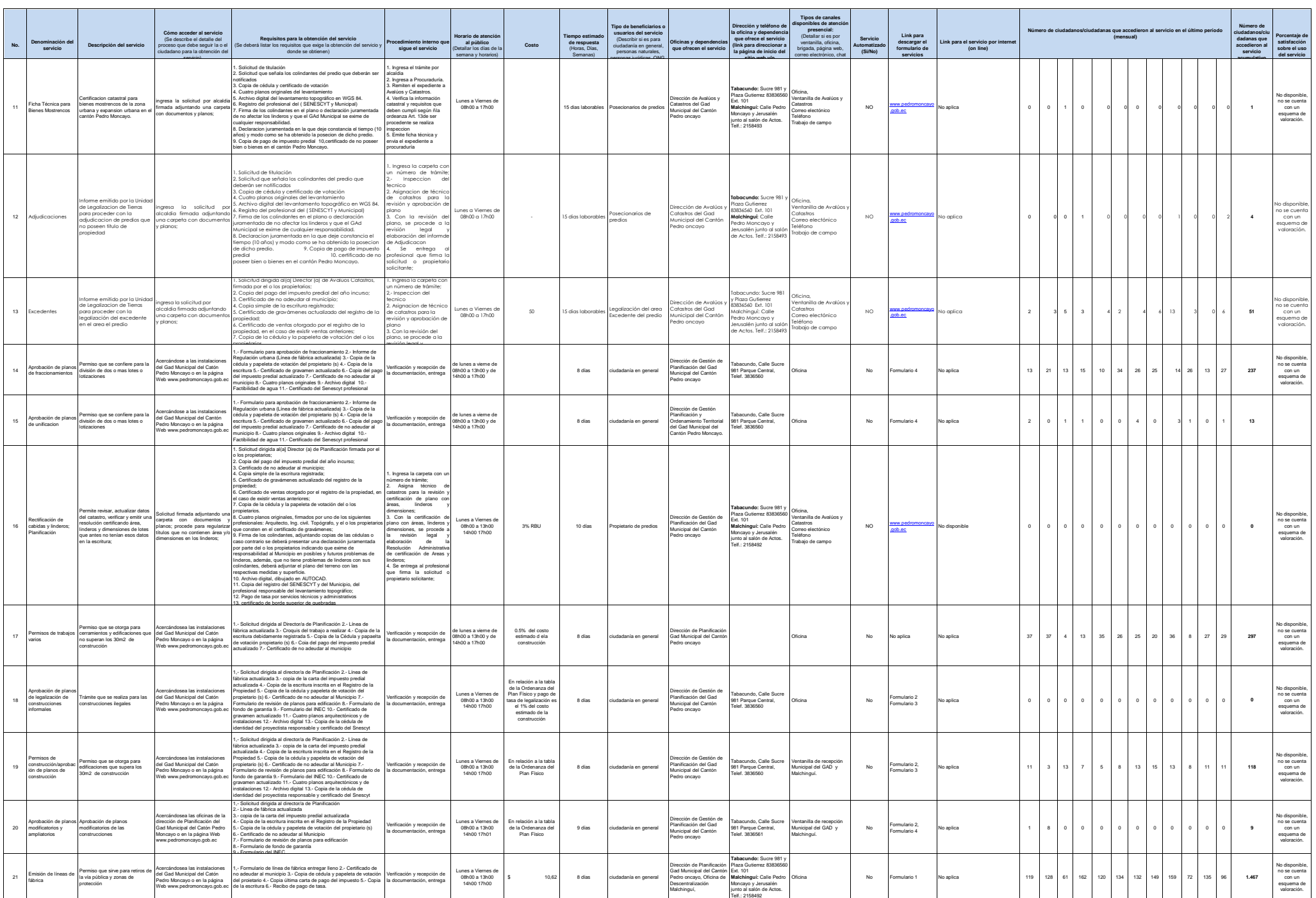

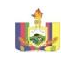

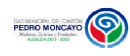

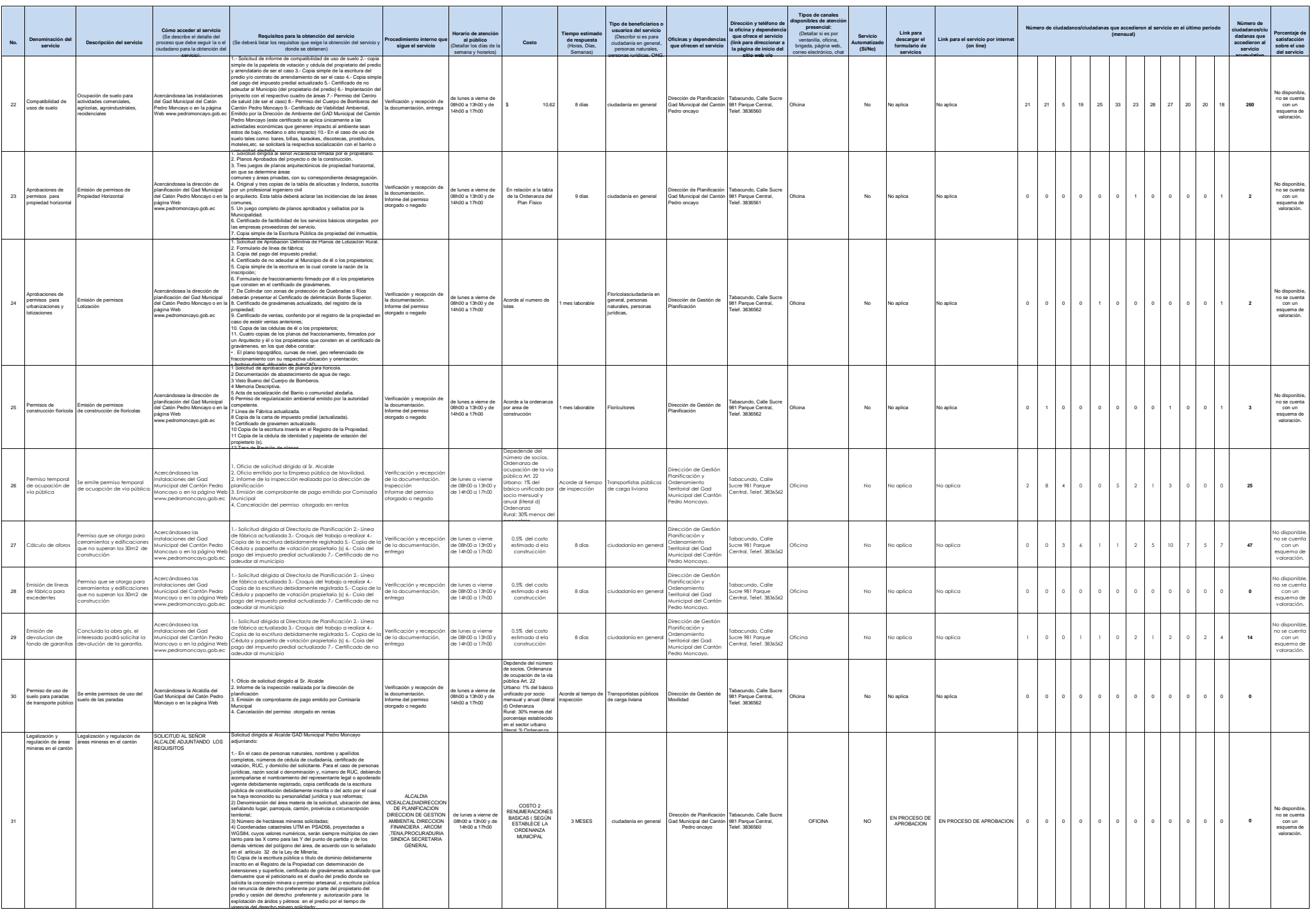

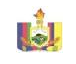

![](_page_3_Picture_1.jpeg)

![](_page_3_Picture_2500.jpeg)

![](_page_4_Picture_0.jpeg)

![](_page_4_Picture_1.jpeg)

![](_page_4_Picture_2426.jpeg)